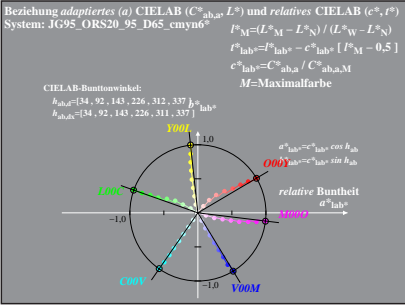

 $JG951 - 4A.1$